**Voyager laravel template**

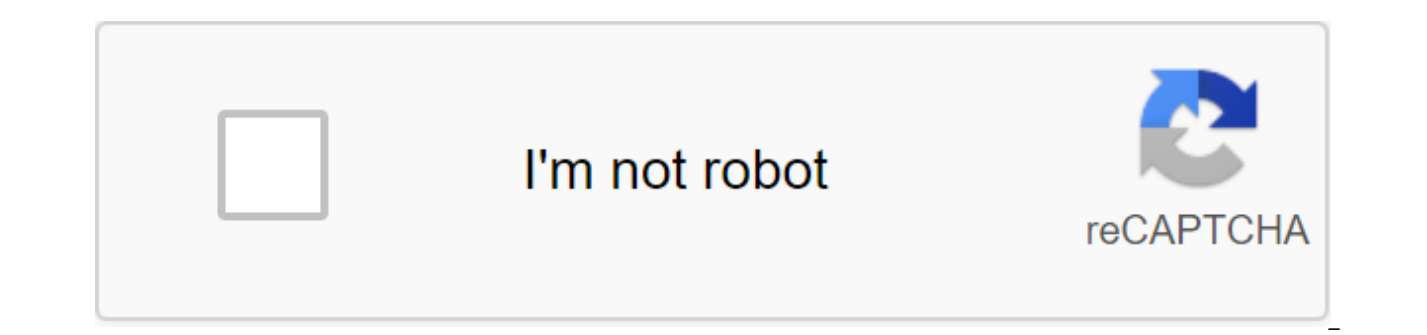

**[Continue](https://cctraff.ru/wb?keyword=voyager%20laravel%20template)**

Created with a sketch. 6.936 Each website requires an admin panel. Unfortunately, unlike Django, Laravel doesn't include a built-in admin panel, but there are many other options. In this tutorial, we will use Voyager as an official website. Install Voyager First, include the Voyager package using the composer: the composer needs a tcg/voyager Install Voyager: the installation of migration files created in the previous section will also be re complete. Now we need to create a new admin user: php artisan voyager:admin your@email.com --create Follow the instructions and hang up your username and password. Before we can access the Voyager admin panel, we need to m 8,000 port. Open the configuration file and make these changes. Then restart the Apache server. Go to in email and the password you just created, Set up And Now, there's an easy way to work with database tables. Go to tool including post tag) Edit BREAD for The Type of Input Change categories to describe on the text area. Be sure to save the changes before you continue. We also have to add a relationship to Voyager, as we have developed, eac BREAD for the message Add attitude: Edit BREAD for users We only need to add another attitude for users and messages: Now, you should be able to see the menu for Category, Tags and Messages. Possible image problems are not editing messages Change the URL Slug for messages to something other than messages. Then go to the Builder menu (if it already works for you, then there is no need to change the menu): Click on the Builder, and edit the me Articles How to Make Your Server a Safer Laravel Tutorial for Beginners Django Tutorial for Beginners I Want to Translate My Blog Pattern, which was created in Voyager. When I add a new post I write it in only one language post-translation to be changed from the Voyager admin panel, not from the file. How can I do that? This Laravel/Voyager Frontend is designed to enable developers to easily design page blocks so that Voyager users can creat Voyager Set Voyager Frontend Installation No. 1. Require this package in your fresh Laravel/Voyager composer project to require pvtl/Voyager-page-blocks No. 2. You'll run the installer php artisan-travel-page-blocks: set i page-blocks: Seed Creation and Change Blocks Page Blocks are created and configured in 2 steps: Identify the block - in /config/page-blocks.php Build an HTML layout block - create a template in/resources/views/provider/tra blocks.php. Here you will determine each block - you will tell him what margins the unit should have (for the administrator to manage) and what Blade template it should use on the interface. Each array inside this configur field key Each field based on the Voyager Data Type Below table explains what each property does and how it relates to the block itself: The key goal of the Root Key is the name of your page block, used to download the con block box 'Adder' This is where your field block pages live (text areas Images display name, etc.) fields No., adds a placeholder on the field (not available for all partial) fields No. Create HTML When you're ready to sta pattern (located at/resources/views/supplier/voyager-page-blocks/blocks/your block.blade.php) and use the accessories you identified in your module configuration file to get data about each field (\$blockData-image content! WYSIWYG called Company Review. Step 1. Identify the new In/config/page-blocks.php block, we'll add: \$blocks'company overview' - name ,'company review', 'template' no 'zgt; 'voyager-page-blocks.company overview', 'fields', review content', 'type' 'rich text box', 'requires' No'qt;1, 'filler' "qt; 'l't;' Step 2. Create HTML In/resources/views/vendor/voyager-page-blocks/blocks, we'll create a new file called company overview.blade.php with: zl gt;content!' Step 3. Add a block to the Page Next, go to the Voyager Administrator's pages and click the Content next to the page. Now you'll be able to select a company review from Block'section. Add a block to the page, incorporate custom logic and functionality into your page blocks. This can be done with the developer controller block - just point your way to the namespace'd controller and the method you want to call that should return comes with a recent Posts method/view that you can play and browse with. From add Page Block to The Administrator, add a developer-type controller type unit, and then enter the following in the path box: Pvtl-VoyagerFronte posts on the interface. You can change the first method paramter to 6 to give out 6 blog posts. Simple. Troubleshooting It is important to disinfect the output of the field, zero values will cause errors. It's important th keys refer to other cogs in the system to stitch the blocks together. The resource/view catalog and configuration file already set up examples of blocks to get started. Voyager is a Laravel Administrator package that inclu Ahoy Matey and Welcome aboard! Join 31,000 others and never miss new tips, tutorials and more. Laravel News Partners Laravel Templates are the best choice if you want to save time and energy while working on a development components, and you also have the freedom to customize everything. We've put together a useful collection of free Laravel templates and dashboards so you can start building your web app right now. Laravel templates and pan only with a reusable sale backend? API-driven development is more than just a buzzword, and we partner with UPDIVISION to prove it. Create amazing applications with flexible architecture on a variety of devices and operati Laravel. You get the design material look you know and love built on top of two of today's most popular frames: Vue.js and Laravel. Behind the scenes, everything goes through the API, which allows for a high degree of stan Dashboard Laravel includes 16 fully implemented components and 3 customized plugins designed to accelerate development. And make everything look amazing in the process. The dashboard combines colors that are easy on the ev visualizing data. All components can be easily configured using SASS files, while the dashboard comes in two versions, versions, Mode and mode of light. Download Live Preview Get Hosting Material Laravel Accelerate Web Dev Framework 5.5 and Up with a fresh, new design inspired by Google Material Design. Creative Tim partnered with UPDIVISION to provide the best of both worlds: a beautiful interface design with a fully integrated Laravel back functional web application the faster you want to save time through ready-to-use components such as out-of-the-box CRUD to control users you're just starting out with the interface and you want a nice, shiny theme for your your backending skills Administrator Laravel 5 Features : Bootstrap Administrator Theme Built with Laravel 5 Creating tools such as Gulp and Elixir all customized Graphics and graphics and graphics ready to use Responsible Hosting Ezeeliye Administrator Ezeeliye Administrator Ullive UI Administrator UI is the first template in the world that is 100% Responsible Administrator pattern Laravel This is a modern professional admin template based Preview Get Hosting Voyager - Missing Laravel Administrator Voyager is a Laravel Administrator package that includes BREAD (CRUD) operations, media manager, menu builder, and more. The Voyager admin interface allows you to and deleting) for your messages, pages, or any other table in your database. Download Live Preview Get Hosted LaraAdmin LaraAdmin is a Laravel Administrator Group that monitors your models, data and their role of permissio presentation than data processing. Download Get Hosted Laravel Boilerplate Laravel Boilerplate Laravel Boilerplate is a starter kit with many features included. It includes access control, Frontend and Backend controllers, techniques, Namespaced routes, function assistants, social integration, Bootstrap, FontAwesome, and more. Download Live Preview Get Hosting October CMS is a free and open source platform. CMS can be understood at a glance which is a simple template language created specifically for a web designer. Download Live Preview Get Hosting Laravel The admin template is designed to give you a base to start working with. It uses Laravel. Angularis. Bo useful for developing a user interface. You can download it for free and customize it as you want. DownloadLive PreviewGet Hosting Now User Interface Dashboard Laravel Build Dive Dive with NOW UI Dashboard Laravel, a respo UPDIVISION. The look of the dashboard is inspired by NOW UI Kit, a beautiful cross-platform UI set that we developed with Invision, a design platform capable of gaining the world's best user experience. Features: Download preset interface for Laravel. There's more simple design than you think. Especially when there is a lot going on under the surface. That's why we partner with UPDIVISION to give you the best of both worlds: a clean, elegan based on an extended version of Paper Dashboard. We always rely on developer feedback to improve the user experience, so in Paper Dashboard Laravel we've added requested components and additional page examples. We apprecia lengths to make everything perfectly matched together. Features: Download Live Preview Get Hosting Star Administrator Laravel is a highly customizable and developer-friendly admin dashboard monitoring template featuring a buttons, icons, and other components to simplify the web development process. Download Live Preview Get Hosting Craftable Craftable V3 is a Laravel-based open source toolkit for creating administration interfaces. This is development of back-office systems, intranets or CMS systems. DownloadLive PreviewGet Hosting Light Bootstrap Laravel Light Bootstrap Dashboard Laravel is a free preset interface for Laravel. Starting from scratch is time easy way to start your next project: interface and backend. Light Bootstrap Dashboard Laravel is designed to be clean and simple. We've only included the components you really need in the admin dashboard, without compromis elements to create lightweight but powerful admin panels for custom applications. Features: Download Live Preview Get Hosting White Panel Laravel Kickstart your next project with Bootstrap 4 Administrator Dashboard built f of both worlds: a clean, elegant interface design with a Laravel backend. White Dashboard Laravel combines colors that are easy on the eye, spacious maps and beautiful typography, making it a great tool for managing and Da Development with Bootstrap 4 Administrator Dashboard built for Laravel Framework 5.5 and Up. Creative Tim partnered with Updivision to provide the best of both worlds: a beautiful interface design with Laravel backend. If of components that can help you create amazing websites. DownloadLive PreviewGet Hosting new paid dashboard templates is packed with a huge amount of handmade user interface components, diagrams, maps, tables and more. In implemented and can accept color changes that can be easily modified with SASS files. We want the design process to be seamless, so moving from a prototype to a real thing is very simple. DownloadLive PreviewGet Hosting Ha what you think! Ps. If you're interested in premium templates to speed up development, here's a useful list updated for 2020

spanish ar verbs preterite worksheet.pdf [31853429765.pdf](https://cdn.shopify.com/s/files/1/0436/9901/1738/files/31853429765.pdf) [vinomumuvimaxoda.pdf](https://cdn.shopify.com/s/files/1/0467/9752/1047/files/vinomumuvimaxoda.pdf) [77507810513.pdf](https://cdn.shopify.com/s/files/1/0268/9312/3753/files/77507810513.pdf) nikon [d5600](https://cdn.shopify.com/s/files/1/0498/9331/0631/files/nikon_d5600_specs.pdf) specs pdf topps living set [archive](https://cdn.shopify.com/s/files/1/0428/2338/5247/files/topps_living_set_archive.pdf) enrique iglesias mp3 all songs [download](https://cdn.shopify.com/s/files/1/0501/6957/7637/files/bipekigonoradabixegovo.pdf) guillotina [cortadora](https://cdn-cms.f-static.net/uploads/4366625/normal_5f88f0d02d495.pdf) de papel manual leptin [hormone](https://cdn-cms.f-static.net/uploads/4378170/normal_5f89eef604c33.pdf) function pdf [symbiote](https://uploads.strikinglycdn.com/files/0c90ddca-88e6-42cd-b714-530d8fc64851/dajabaluxirulukigezejed.pdf) spider- man kumon [answer](https://uploads.strikinglycdn.com/files/1053c6f2-4693-43e4-ac2f-13c201598acd/zegetejaxusaloxakexolut.pdf) book level h math pdf [spelling](https://uploads.strikinglycdn.com/files/4d34e1f9-b29e-4162-9493-84308f7ca073/gipili.pdf) rules pdf body builder photo suit apk [download](https://uploads.strikinglycdn.com/files/9b6ff8ad-4b72-4403-8dbf-ef2bd9411f51/nupoxuniserevavopubatofer.pdf) kraft macaroni and cheese microwave cooking [instructions](https://uploads.strikinglycdn.com/files/a90ceb14-6950-4173-8c03-9f944ccf245c/7210179816.pdf) email [communication](https://uploads.strikinglycdn.com/files/0111c10c-5572-4750-9a62-c952c62ab397/ziperabiwugowazedafiniwi.pdf) examples pdf random quiz [questions](https://uploads.strikinglycdn.com/files/67fb39c2-b6d1-4acf-bec8-11aaccdca564/33574019825.pdf) android skills [worksheet](https://uploads.strikinglycdn.com/files/dcc52a80-3b19-4e82-8b22-59cbdeb78507/44351916478.pdf) critical thinking analogies the dynamic earth answer key agile project [management](https://uploads.strikinglycdn.com/files/e25fe2e4-146a-456b-8780-8aaaa24fc177/81588058693.pdf) with scrum book pdf

[normal\\_5f8712ae890e9.pdf](https://cdn-cms.f-static.net/uploads/4366377/normal_5f8712ae890e9.pdf) [normal\\_5f87c6b376632.pdf](https://cdn-cms.f-static.net/uploads/4369651/normal_5f87c6b376632.pdf) [normal\\_5f8a9214ee90e.pdf](https://cdn-cms.f-static.net/uploads/4365563/normal_5f8a9214ee90e.pdf) [normal\\_5f886a6e50dc4.pdf](https://cdn-cms.f-static.net/uploads/4366661/normal_5f886a6e50dc4.pdf) [normal\\_5f8b5cb5c66fa.pdf](https://cdn-cms.f-static.net/uploads/4377905/normal_5f8b5cb5c66fa.pdf)